# **Supported Platforms and Hardware Requirements & Recommendations**

# **GT-SUITE V7.2**

This document is intended to inform potential customers and current users about what software and hardware is needed to run GT-SUITE. The first section on Supported Platforms covers what platform the GT-SUITE GUI and solver will run on, as well as what platforms may be used as a license server for GT-SUITE. The second section on Hardware Recommendations gives typical recommendations for what to consider when buying a new computer for a GT-SUITE workstation. The third section on Minimum System Requirements presents general information about what hardware is required to run the software on each operating system. Finally the fourth section on Video Card Support explains recommended and required video card hardware and drivers, and a troubleshooting guide for diagnosing and fixing video card problems.

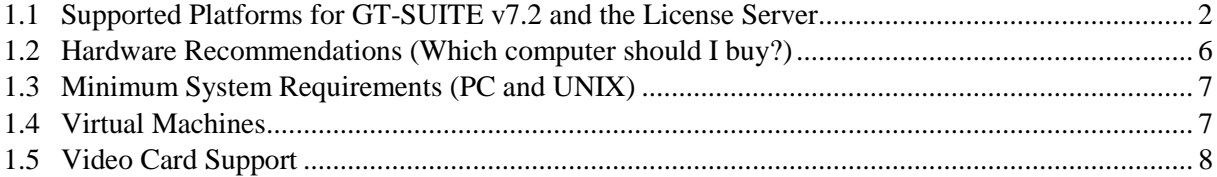

## <span id="page-1-0"></span>**1.1 Supported Platforms for GT-SUITE v7.2 and the License Server**

Below is the most recent list of supported platforms for GT-SUITE and the License Server at the time that this build was released. If a platform is listed as "Yes" for GT-SUITE, but "No" for the License Server, then it cannot be the license server, and must checkout a license from a supported License Server platform. We do not support GT-SUITE or the license server on a virtual machine.

Please see the minimum system requirements section for more information on the minimum requirements to run GT-SUITE software. Please refer to the hardware recommendations section for recommendations when purchasing new hardware.

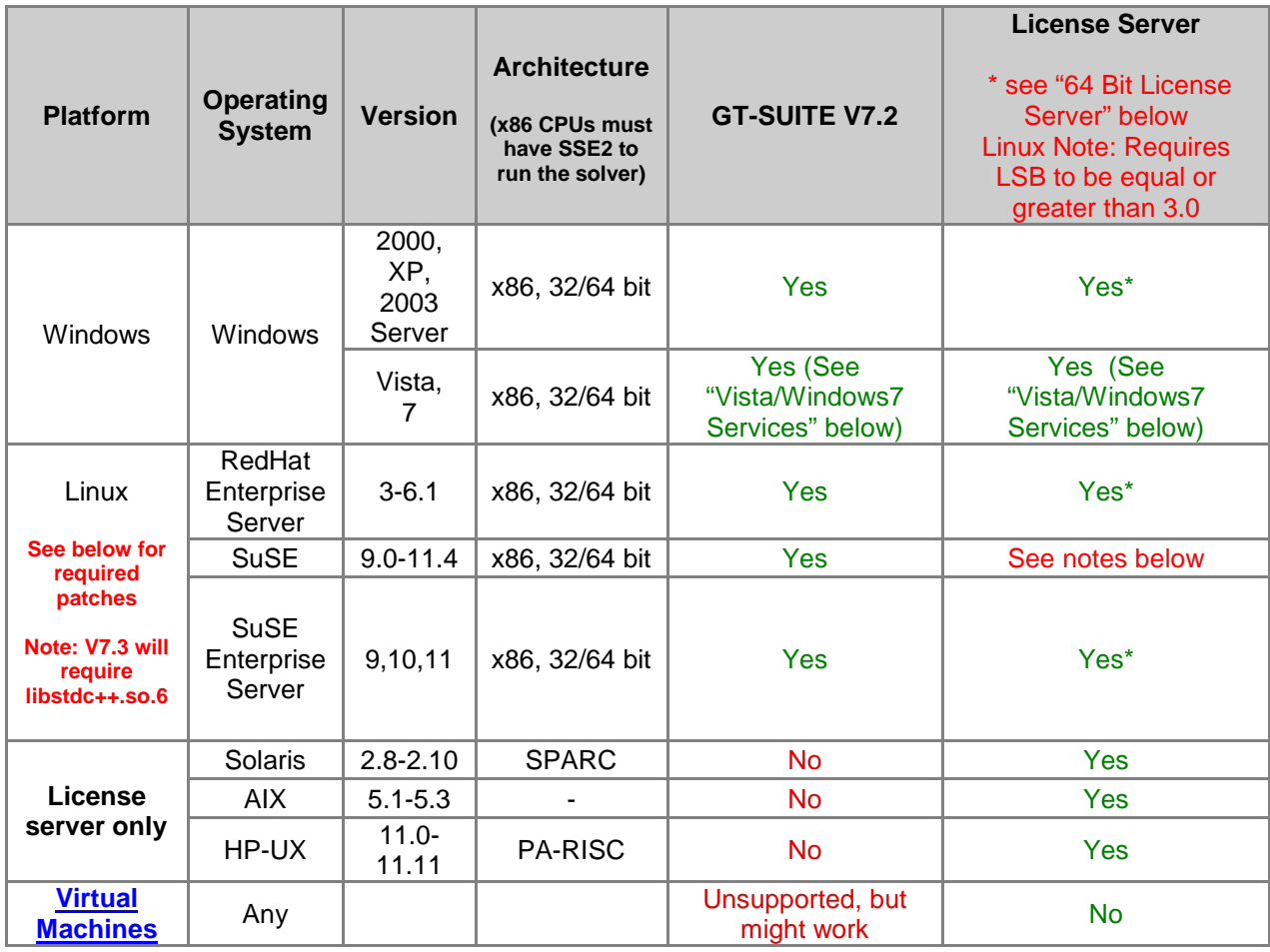

#### **Specific Notes:**

**Supported Architecture:** All x86 hardware must support the SSE2 instruction set to run the v7.2 GT-SUITE solver. This instruction set was added in by Intel in Pentium 4's and AMD in many processors following their socket-A based CPUs.

**64 Bit License Server** - Support is unofficial for licensing servers on 64 bit systems. 32 bit drivers are used and have been trouble free, but cannot be 100% guaranteed. The 32 bit hardlock driver does not work correctly on OpenSUSE 11.2 64 bit.

**Vista and Window 7 Services** - An account with administrator rights must be used to install either of the following optional services on Vista and Windows 7: FLEXnet license services & distributed computing services. Additionally, the distributed computing services must be set to run as a specified user. Please see the DistributedComputing.pdf document in the %GTIHOME%\<version>\documents\DistributedComputing directory for more information.

**Important Linux note:** v7.3 will require libstdc++.so.6 If your installation does not have this file, please plan to install it or upgrade the operating system before attempting to use GT-SUITE v7.3, which expected to be released in October 2012. Please see the "Linux" section below for details in v7.2.

**Linux -** All Linux platforms must have one or both of the following installed: /usr/lib/libstdc++.so.5 and/or libstdc++.so.6. The version required for v7.1-7.2 is based on the version of glibc which is installed and detailed below. libstdc++.so.5 is required to run v6.2 or older, regardless of the v7.2 requirement.

To determine the version of libstdc++.so required, run the command below:

rpm -q -f /lib/libc.so\*

The value reported by the command above indicates the following:

- If glibc is less than or equal to 2.2.93, this version of glibc is not supported.
- If glibc is less than 2.6.0 but more than 2.2.93, then libstdc++.so.5 is required for v70 and later.
- If glibc is equal or greater than 2.6.0, then libstdc++.so.6 is required for v70 and later. Note that libstdc++.so.5 is also required to run 62 and older.

**Red Hat Enterprise Server 6 64-Bit** - The 64-bit version of RHEL 6 does not install the necessary 32 bit libraries to run our applications. The following 32-bit (i686) libraries will need to be installed. These can be installed using the yum utility.

- libstdc++-4.4 $*$ .i686 (This will install the libstdc++.so.6 for i686).
- libXext This will also install the dependencies libX11, libXau, and libxcb for i686.
- libXtst This will also install the dependency libXi for i686.

**SUSE License Server** - The drivers depend on a USB setting that is not enabled by default on SuSE 10.3 (and some later builds of 10.2). There is a work-around, but there is a security risk, please see below.

To mount the /proc/bus/usb for the Aladdin drivers, change the mount line in /etc/fstab similar to that shown below. Then run `mount  $-a$ `. Doing this may be a security risk, and as such we can not officially recommend it.

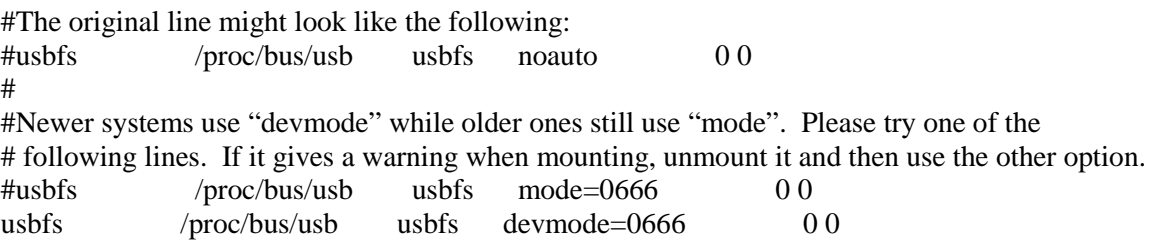

**If the above mount was not present when the drivers were installed, remove and reinstall the**  drivers. This can be done by running `rpm –e aksusbd-\* ` and `rpm –i aksusbd-\* ` from the flexlm folder.

The mount above requires that the kernel has the option CONFIG\_USB\_DEVICEFS enabled. If your kernel does not have this enabled, you must either update to the latest kernel, or re-compile with this option enabled. (It was completely disabled due to security concerns in a few builds of 10.2 & 10.3) See the link below for full details:

[https://bugzilla.novell.com/show\\_bug.cgi?id=210899#c47](https://bugzilla.novell.com/show_bug.cgi?id=210899#c47)

**SUSE xorg** - Requires system patch xorg-x11-libxcb 7.2-51.2 or later. The error below or similar will be generated if this requirement is not met.

java: xcb\_xlib.c:52: xcb\_xlib\_unlock: Assertion `c->xlib.lock' fa

If you do not wish to install the above patch on your system, an environment variable can be set as a work around. This is a last resort and may have other effects. See the link below for full details before setting this variable.

[http://bugs.sun.com/bugdatabase/view\\_bug.do?bug\\_id=6532373](http://bugs.sun.com/bugdatabase/view_bug.do?bug_id=6532373) export LIBXCB\_ALLOW\_SLOPPY\_LOCK=1

**OpenSUSE 11.2 64 bit** - The 32 bit hardlock driver does not work correctly on OpenSUSE 11.2 64 bit.

## <span id="page-5-0"></span>**1.2 Hardware Recommendations (Which computer should I buy?)**

There are several factors that can affect the performance of GT-SUITE, which are addressed below. Also see the next section *Operating System and Hardware Requirements*

**CPU :** The most important factor is the CPU. CPUs have evolved to such a state that the clock speed is no-longer the only important factor in determining its processing power. However, when comparing within a processor family, the simulation times will roughly scale inversely with the clock speed. The speed of our simulations can roughly be correlated to the floating point math operations of the system. As a reference to help in deciding on new hardware, the following will describe the hardware that Gamma Technologies is using internally as of December 2010. We are not endorsing these products, but rather they are provided as a reference. Our desktops are running Intel Core 2 Duo E8500 @3.16 GHz, our cluster machines are running Intel Core i7 870 @2.93 GHz (Quad-Core), and our laptops are running Intel Core i5 540M @2.53 GHz (Dual-Core). For other types of CPU, a comparative listing of computation speed can be found by viewing the latest benchmarks from [http://www.cpubenchmark.net/.](http://www.cpubenchmark.net/) Please see our webpage<http://www.gtisoft.com/platform.html> for our currently supported platforms.

**Multiple Processors or Cores :** Each case of a simulation must be run on a single processor/core. Thus, multiple processors will not decrease computation time for a single case. A multiple-case model may be divided into single cases or packets of cases, and sent to multiple processors for solving by using our distributed computing feature. Additionally, with a multiple processor system other software applications will have improved responsiveness while a simulation is running.

A solver license will be required for each core which is simultaneously processing a simulation. A multi core machine will function with a single solver license, but it will be limited to only solve one model/packet at a time.

**RAM (Memory):** The amount of RAM may limit the responsiveness of the GUI, but has not been found to limit the computational speed. 1 GB of RAM is the minimum requirement. However, we recommend you have at least 2 GB of RAM. More may be desirable if other memory intensive applications are being concurrently used or on dual processor machines. The RAM should be increased if significant memory paging is found to occur. Please note that your system can have a maximum of 4 GB of RAM with a 32-bit Operating System. If you will need more than 4 GB of RAM, it is necessary to run a 64-bit version of the Operating System.

**Hard Disk :** GT-SUITE does not rely heavily on I/O, so the disk choice has a minimal effect.

**Video Card:** The video card performance is only important for the 3D parts of GT-SUITE, such as: GEM3D, COOL3D, 3D Flowsplit Viewer in GT-ISE, and 3D Plots in GT-POST. We recommend that you use a stand-alone video card rather than one that is built into the computer's motherboard. Please see the section below for full requirements.

**Monitor:** There are no specific monitor requirements. However, it may be a benefit to use a fairly large monitor (ideally at least 19", but 20" or 22" widescreen are even better). GT-SUITE also has some features that can take advantage of dual monitors, which is supported today by stand-alone (i.e. not on the motherboard) video cards.

## <span id="page-6-0"></span>**1.3 Minimum System Requirements (PC and UNIX)**

All systems must have 1024x768 or more screen resolution, an x86 processor with the SSE2 instruction set (P4+ / Athalon64+), 700 MB Free Disk Space for an install of a single platform (800MB of additional temp space to install on Linux); CD-ROM Drive and 1 GB RAM (2 GB recommended). Additionally, to use the 3D graphical features, the system must have a modestly powerful video card. Platform and OS requirements for coupling GT-SUITE with CFD codes are shown later in this manual

Additionally to compile the user subroutines the machine must have Intel FORTRAN  $11+$  & Visual Studio 2005 or Intel Compilers  $11 + (ifort/icpc/icc)$  on Linux.

## <span id="page-6-1"></span>**1.4 Virtual Machines**

Virtual machines of any sort are officially unsupported. We do not plan to support virtualization as there are too many possibilities. Furthermore, if the visualization product is working correctly, there should not be any issues over those from the base operating system. GT-SUITE clients (GT-ISE, solver, GT-POST, etc…) might run on virtual machines, but Gamma Technologies will not be able to assist with issues specific to a virtual machine.

A license server must not be run on a virtual machine. Gamma Technologies will not issue licenses for such configurations as it is inherently insecure.

## <span id="page-7-0"></span>**1.5 Video Card Support**

GT-SUITE has many features (GEM3D, GT-ISE 3D viewer, GT-POST 3D viewer, etc.) related to 3D graphics. In order to make these new features function properly, the video card hardware AND the driver for the system must meet specific requirements described below. If the requirements are not met, the graphically intensive parts of GT-SUITE may not work, but the remainder of the product will function. In summary, a stand-alone video card should be used and not motherboard integrated graphics, the card must generally have a minimum of 64 MB of dedicated video memory, and the driver must support GLX 1.3+ and OpenGL 1.2+. Please see below for details.

## **1.5.1 Video Card Hardware**

A modestly powerful video card is required which is supported by Java3D. In general, stand-alone video cards have adequate support for 3D graphics. We do not recommend using graphic cards that are integrated to the computer's motherboard. Below are the hardware requirements for the video card:

- 1. Stand-alone video cards should be used and video cards integrated on the computer's motherboard are not recommended.
- 2. The video card should have at least 64M (128M is suggested) of dedicated video card memory.
- 3. The latest video card driver from the video card vendors should be used and the video card's hardware acceleration should be fully enabled. See the section below for specific requirements for the driver.

Below is a list of video cards known to be compatible with GT-SUITE, but only a limited number of cards have been tested and so this list is not complete. If your video card is not on this list, we recommend trying it before investing in a new video card. Based on our testing of GT-SUITE, NVIDIA cards work well more often than other brands. . We have received reports of problems with the NVIDIA Quadro series of graphics cards on the Windows XP operating system. The use of program-specific video card settings may reduce these problems. These settings are discussed below.

• It is not recommended to use ATI video cards on Linux 64-bit platforms. There are known driver and compatibility issues with ATI video card drivers and Linux operating systems that can cause 3D application to fail. Depending on the exact configuration, this may work, but no guarantees can be made.

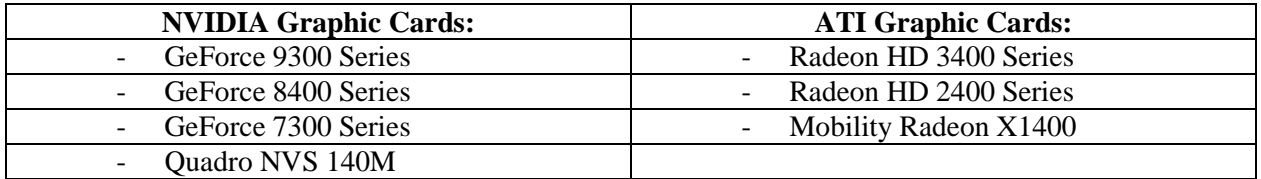

**NVIDIA Quadro Program Settings**

If you are using an NVIDIA Quadro video card on Windows XP, some program specific settings can be used to improve the performance of GT-SUITE 3D applications. These settings are available in the NVIDIA Control Panel, which is usually accessed through the system tray icon or by right-clicking on the Windows desktop. In the Manage 3D Settings window the Program Settings folder can be used to specify graphics card settings for specific applications. Add gem.exe and cool3d.exe from graphics card settings for specific applications. %GTIHOME% $\vee$ 7.2.0 $\vee$ GTsuite $\binom{bin}{w}$ in32 to the program list with the following overrides:

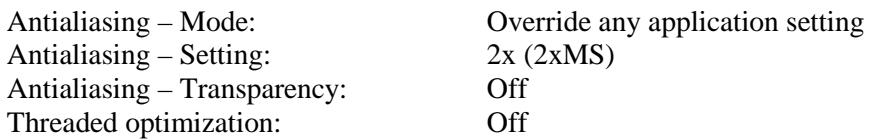

#### **1.5.2 Video Card Drivers**

For the graphically intensive features, the video driver must have a GLX version of at least 1.3 and OpenGL version as shown below. A driver from the video card manufacturer is more likely to meet the requirements than a generic one from the operating system, especially on Windows. Linux may not come with GLX 1.3 and an updated version is only known to be available through video card manufacturers.

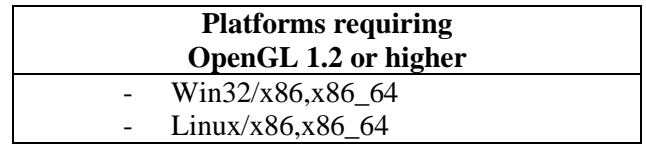

## **1.5.3 Remote X-Windows**

When using X-Windows to display the graphics on another machine's display, both the client and server's GLX version must be at least 1.3 and have the required OpenGL version shown above. The hardware on the machine displaying the graphical image is the one that is important for the speed of updating the image. Network traffic or speed limitations may also affect the frame rate.

We do not officially support any third-party X-Windowing software. However, as a service to our users we have tested the following: Cygwin, Exceed, and Exceed Power Suite 2006. We have found that the base Exceed package does not support GLX 1.3 and does not work with the advanced 3D features. The Exceed 3D add-on which was tested as found in "Exceed Power Suite 2006" does meet the minimum requirements, however it gives ~20% slower frame rates compared to displaying graphics generated locally on the same machine. The option "GLX 1.3 Support" must be enabled from Start> Exceed Tools> XConfig> Exceed 3D and GLX. Cygwin only has a GLX version of 1.2, so it does not work with most machines. It was found to work with a remote machine with a GLX version of 1.4 (RHEL4.0), but its frame rate is 50% slower than compared to the local machine. Again, the above products are not supported or endorsed.

## **1.5.4 Testing the video card**

The script **gttestj3d,** located in the \$GTIHOME/bin directory, may be used to test whether OpenGL and GLX is installed and working properly on your machine. If the required versions are not installed, it can typically be upgraded by installing the latest graphics driver for the video card from the graphics card manufacturer, not Microsoft (in the case of Windows operating system).

## **1.5.5 Troubleshooting 3D Issues**

If you are experiencing problems with our 3D applications, please read through the "Video Card Support" section first. There are many details above that will more than likely resolve your problem. If the above information does not help, please follow the steps below.

- I. Check that your video card meets the minimum requires as stated above.
	- a. If you do not meet these requirements, please update your card. Refer to our list of recommended cards that are known to work well with our 3D applications.
- II. Update the video card driver from the video card vendor.
	- a. The driver must be provided by the vendor and not the OS default driver.
	- b. This is necessary to ensure that you are using the proper version of OpenGL and GLX (refer to the information above). Using an outdated video driver with an older version of OpenGL or GLX will prevent our 3D applications from running.
- III. Run our gttestj3d script, located in the \$GTIHOME/bin directory and read the instructions. This will check that you are running the required version of OpenGL.
	- a. Select the "Test J3D Support" button.
		- i. This will test if your video card OpenGL and GLX version is acceptable.
	- b. If the above succeeds, then select the "Test J3D Performance" button.
		- i. This will test if your video card's performance meets the expectations for our 3D applications. If not, it will be suggested for you to upgrade your card.
	- c. As long as the "J3D Support" test passes, then your system will be enabled for running our 3D applications.
		- i. Even if your performance isn't great, you should at least be able to use the minimal features of the 3D applications.
- IV. Another option is to test with upgraded video card. Install and test 3D on your machine, but with an upgraded video card. Make sure that this new card meets the minimum requirements we specify. Run the gttestj3d script as mentioned in Step 3.